# **Streaming training**

Márton Balassi [mbalassi@apache.org](mailto:mbalassi@apache.org) @MartonBalassi

# Stream processing by example

# Real-Time Player Statistics

- Compute real-time, queryable statistics
	- Billions of events / day
	- Millions of active users / day
- State quickly grows beyond memory
- Complex event processing logic
- Strong consistency requirements

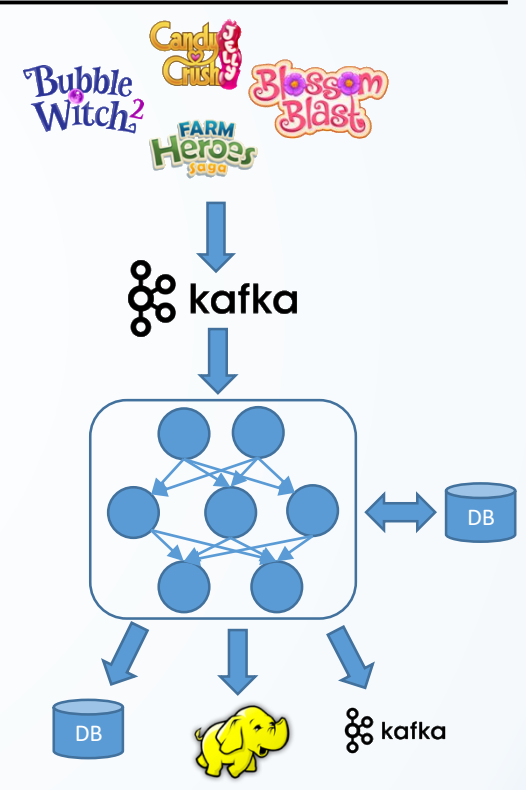

## Real-time dashboard of telco network

- Example query: Download speed heatmap of premium users in the last 5 minutes
- Dependant on ~1 TB slowly changing enrichment data
- Multi GB/s input rate
- Some of the use cases require complex windowing logic

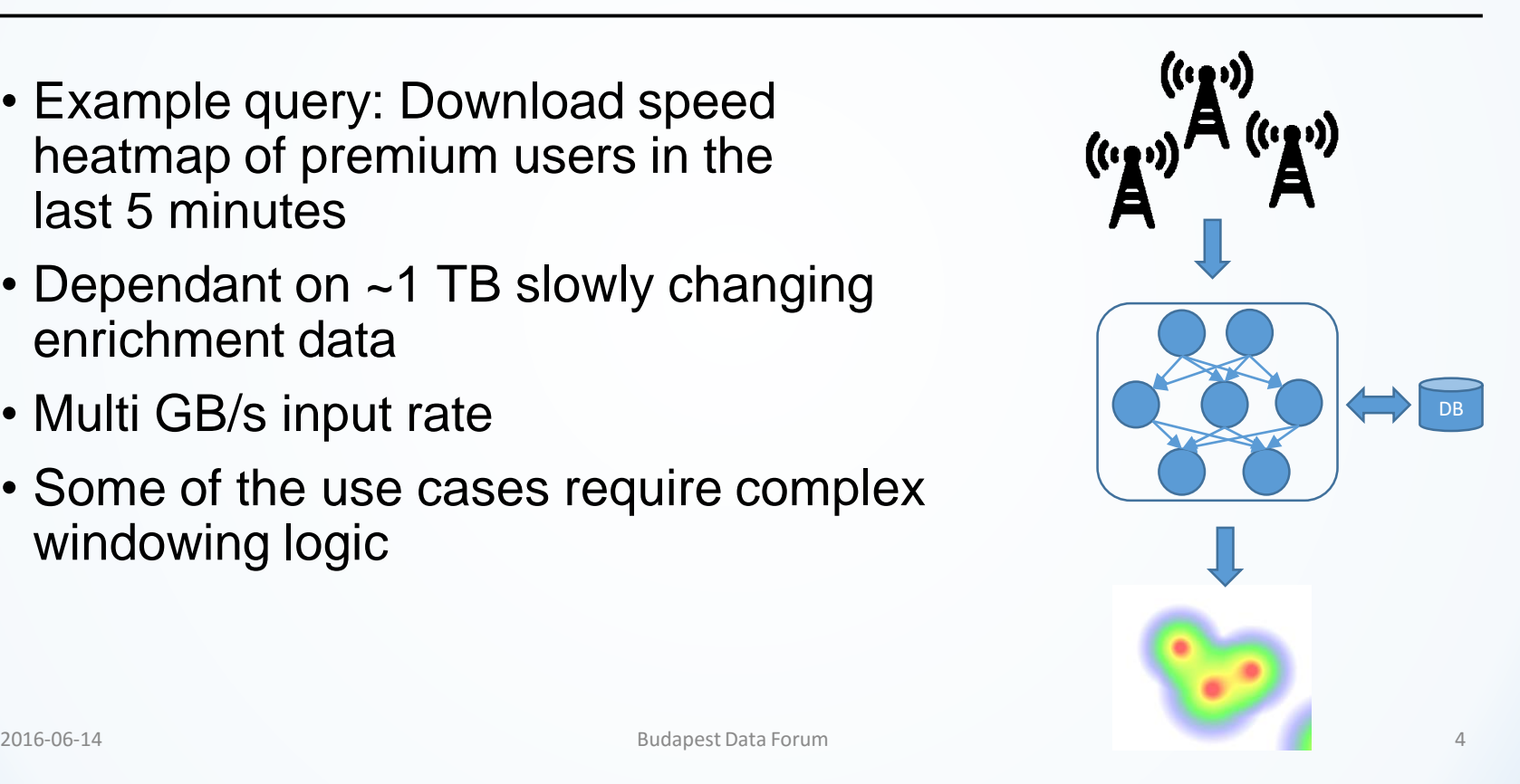

# Open source stream processors

# Apache Streaming Landscape

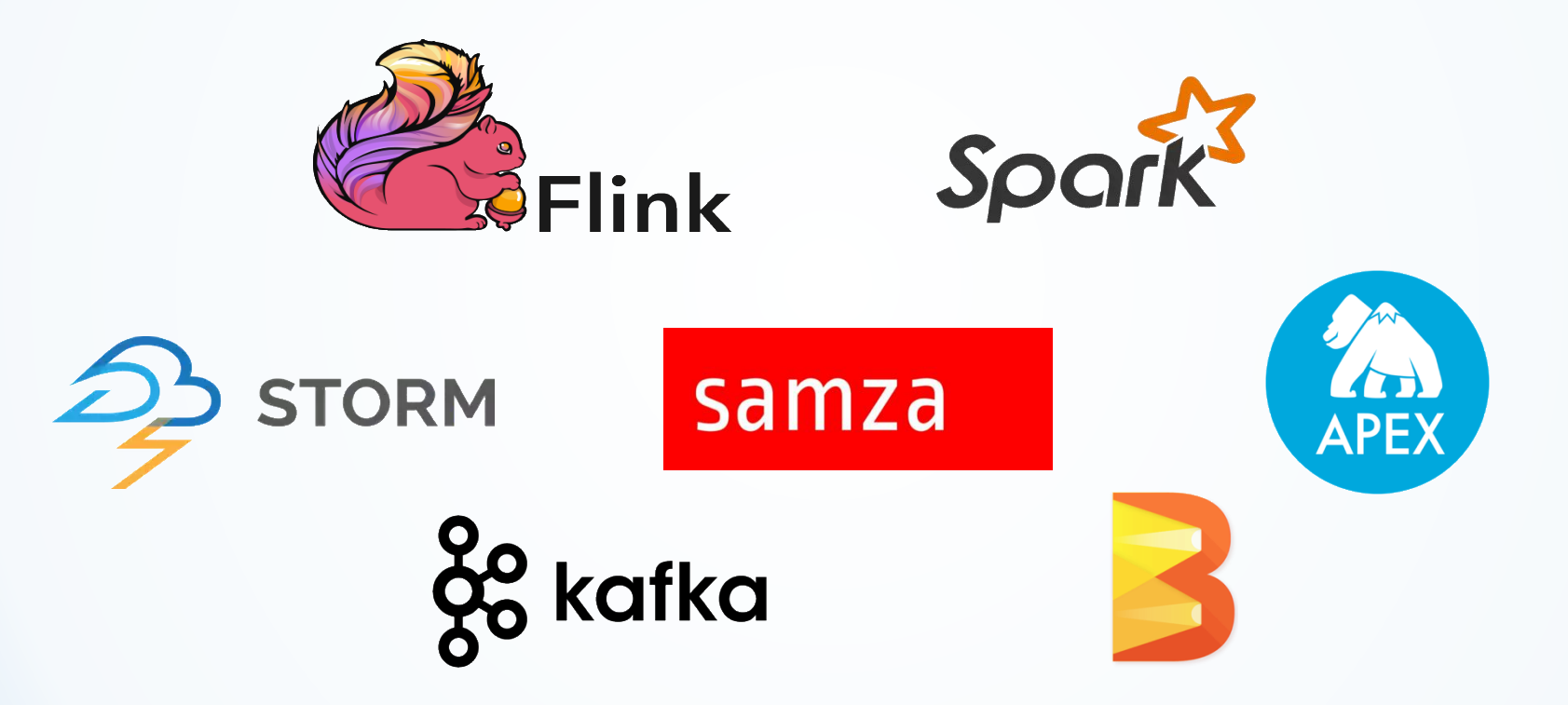

# Apache Storm

- Pioneer of real-time analytics
- Distributed dataflow abstraction with low-level control
- Time windowing and state introduced recently

### When to use Storm

- Very low latency requirements
- No need for advanced state/windowing
- At-least-once is acceptable

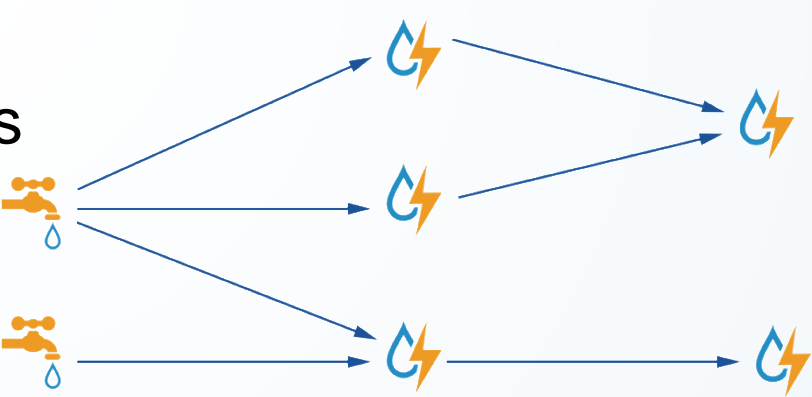

# Apache Samza

- Builds heavily on Kafka's log based philosophy
- Pluggable components, but runs best with Kafka
- Scalable operator state with RocksDB
- Basic time windowing

#### When to use Samza

- Join streams with large states
- At-least-once is acceptable

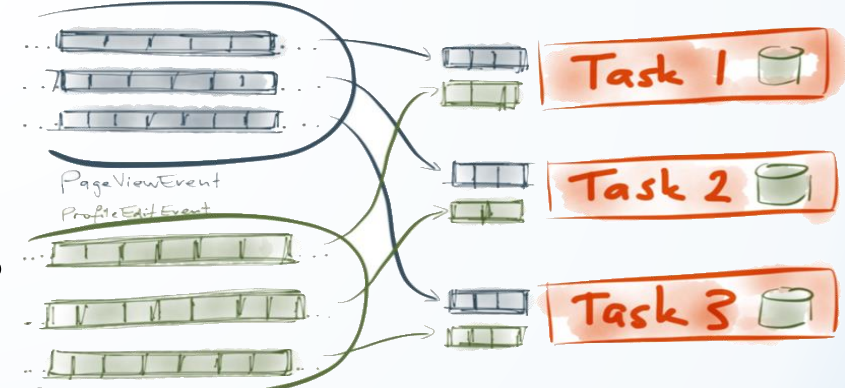

## Kafka Streams

- Streaming *library* on top of Apache Kafka
- Similar features to Samza but nicer API
- Big win for operational simplicity

#### When to use Kafka Streams

- Kafka based data infrastructure
- Join streams with large states
- At-least-once is acceptable

. SPARK **ELTNK STREAMS** · STORM

 $SIMPITCT-$ 

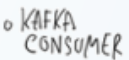

POWE

# Apache Spark

- Unified batch and stream processing over a batch runtime
- Good integration with batch programs
- Lags behind recent streaming advancements but evolving quickly

records

Receiver

• Spark 2.0 comes with new streaming engine

#### When to use Spark

- Simpler data exploration
- Combine with (Spark) batch analytics
- Medium latency is acceptable **budapest Data Forum** 10

Spar

(RDDs)

batches processed with tasks

# Apache Flink

- Unified batch and stream processing over dataflow engine
- Leader of open source streaming innovation
- Highly flexible and robust stateful and windowing computations
- Savepoints for state management

#### When to use Flink

- Advanced streaming analytics
- Complex windowing/state
- Need for high TP low latency

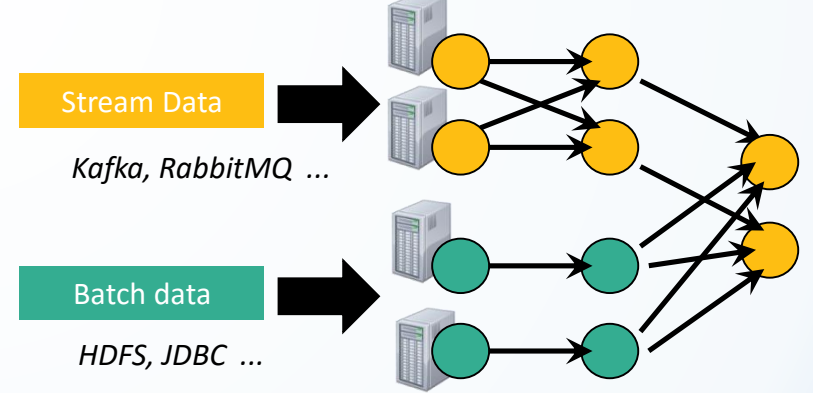

# Apache Apex

- Native streaming engine built natively on YARN
- Stateful operators with checkpointing to HDFS
- Advanced partitioning support with locality optimizations

#### When to use Apex

- Advanced streaming analytics
- Very low latency requirements
- Need extensive operator library

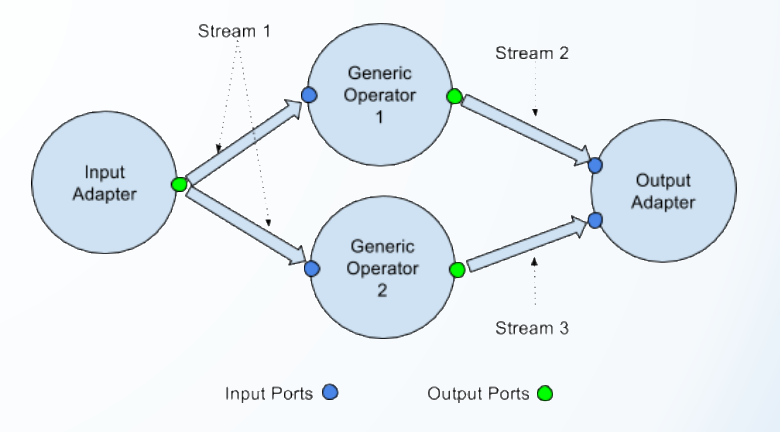

# System comparison

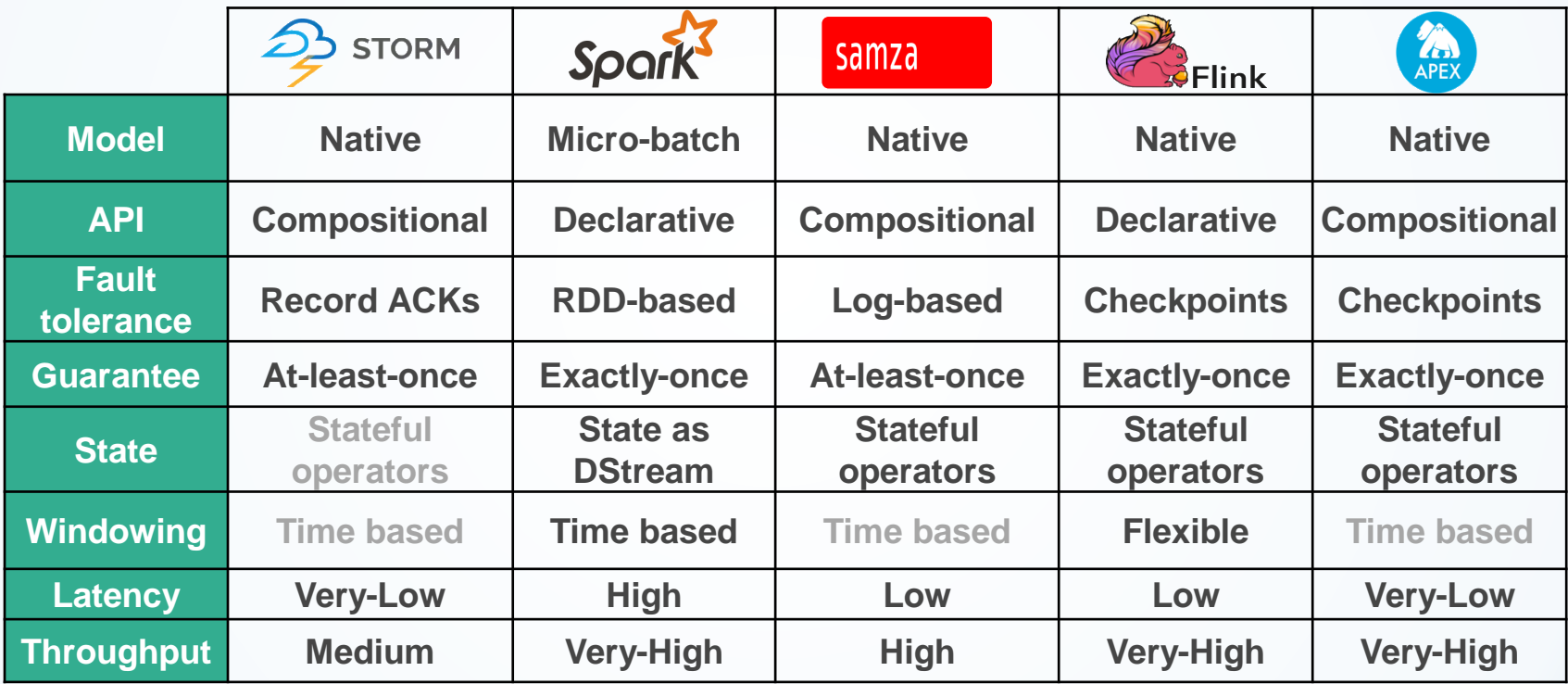

# Under the hood

# Native Streaming

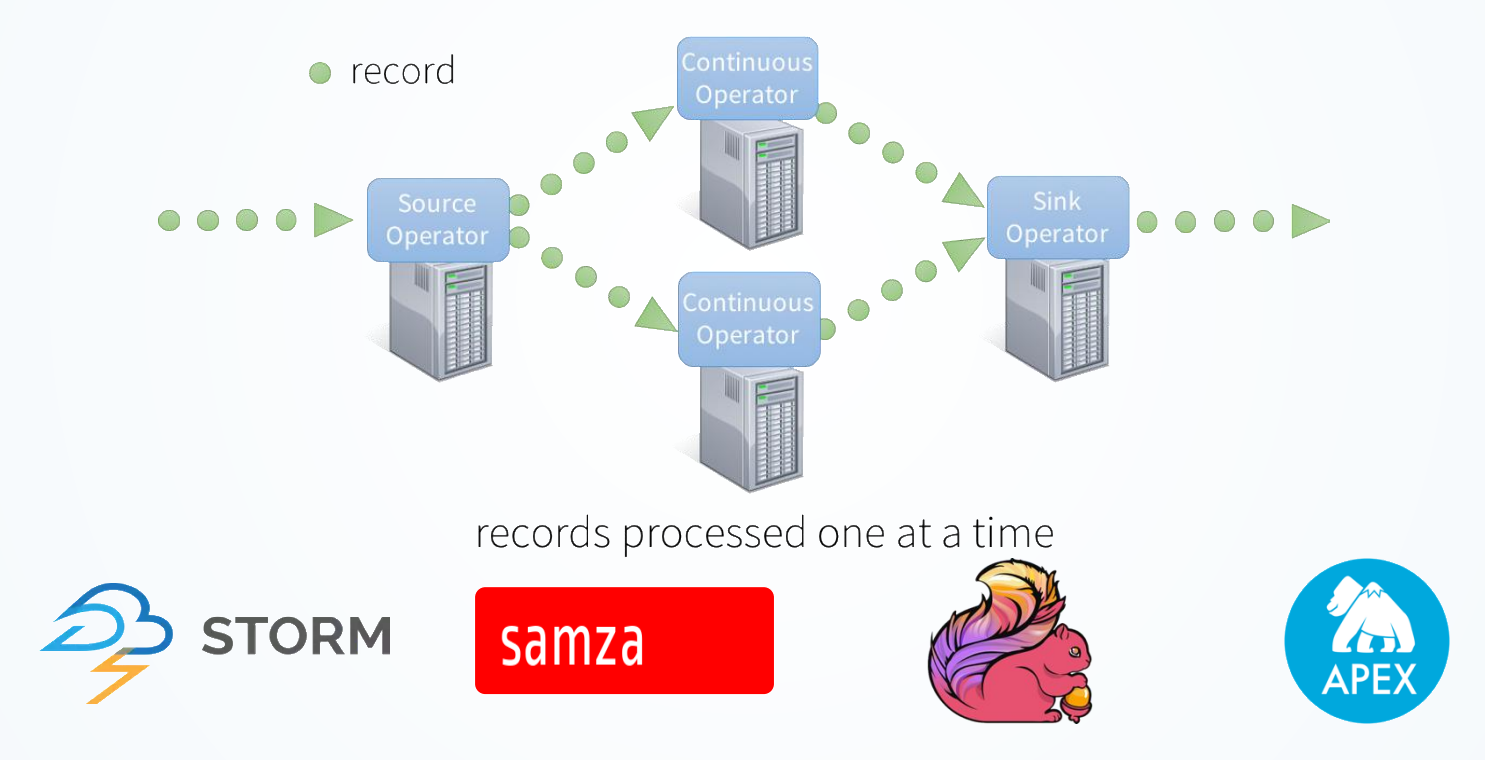

## Distributed dataflow runtime

- Long standing operators
- Pipelined execution
- Usually possible to create cyclic flows

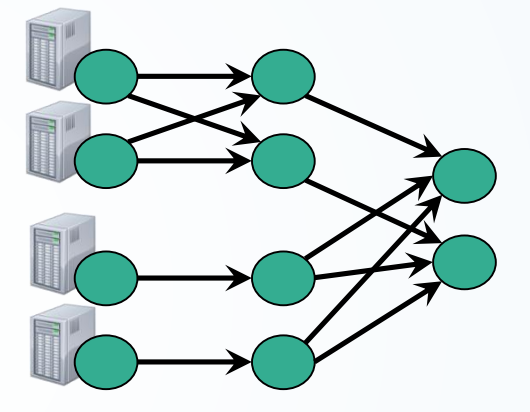

#### Pros

- Full expressivity
- Low-latency execution
- Stateful operators

#### Cons

- Fault-tolerance is hard
- Throughput may suffer
- Load balancing is an issue

# Micro-batching

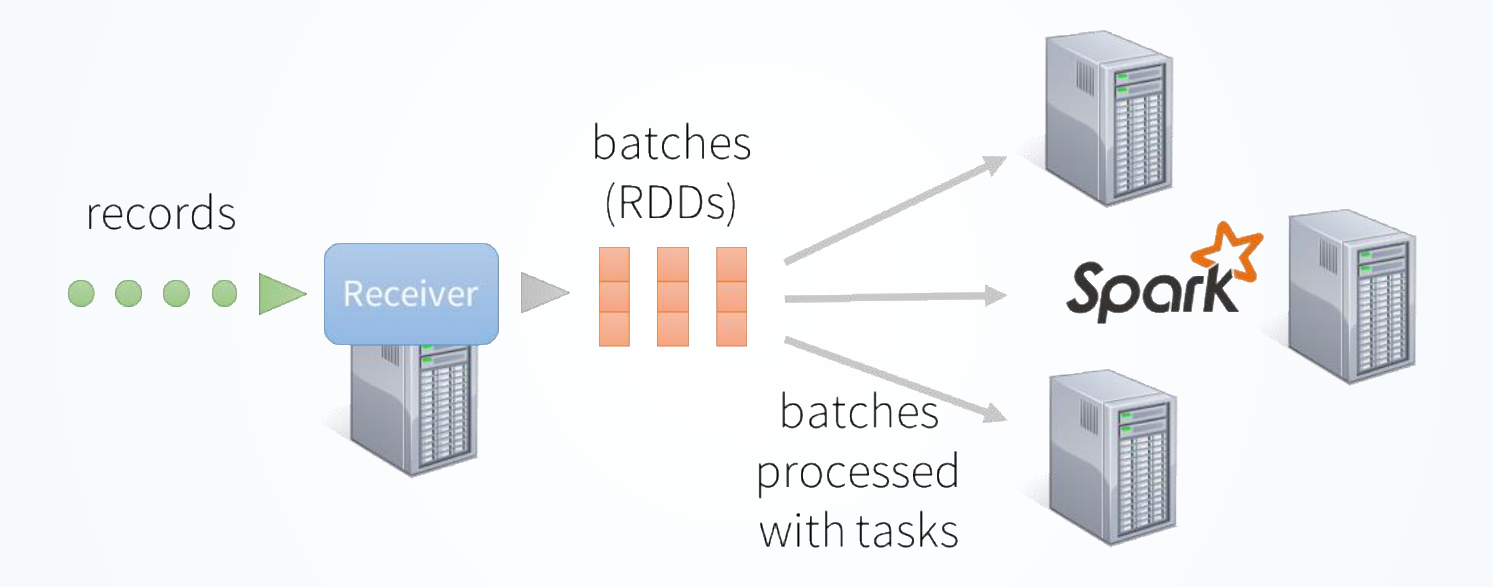

records processed in batches with short tasks

# Micro-batch runtime

- Computation broken down to time intervals
- Load aware scheduling
- Easy interaction with batch

Pros

- Easy to reason about
- High-throughput
- FT comes for "free"
- Dynamic load balancing

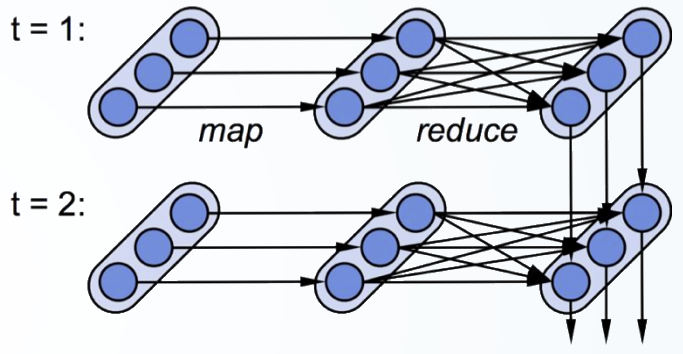

Cons

- Latency depends on batch size
- Limited expressivity
- Stateless by nature

# Programming models

# Hierarchy of Streaming APIs

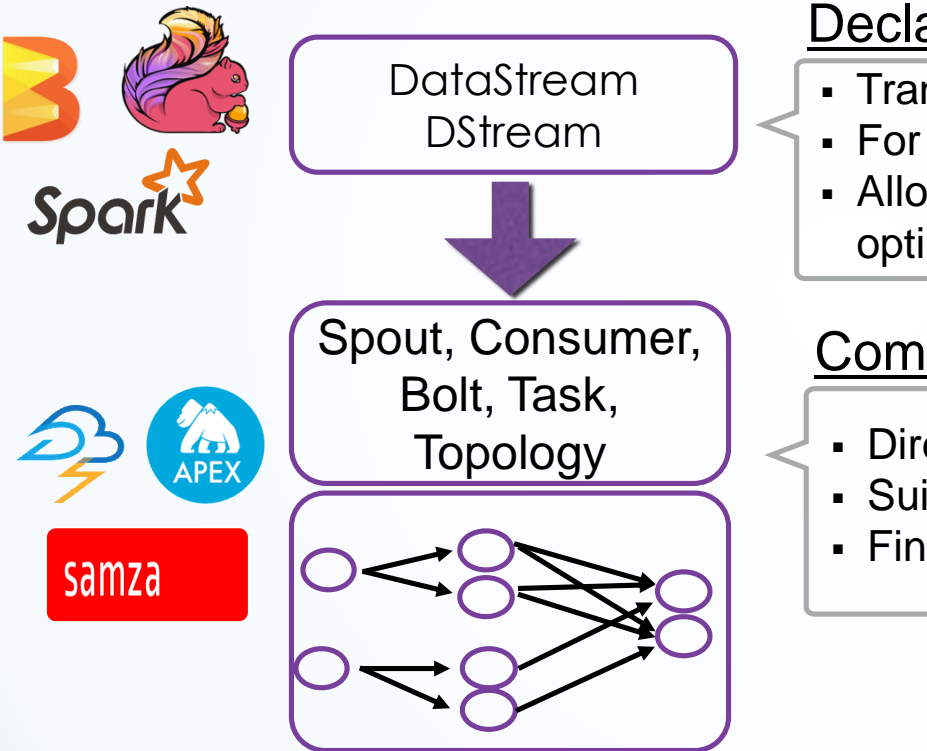

#### **Declarative**

- Transformations, abstract operators
- For both engineers and data analysts
- Allows (some) automatic query optimization

#### **Compositional**

- Topology  $\vert$   $\vert$   $\vert$   $\vert$  Direct access to the execution graph
	- Suitable for engineers
	- Fine grained access but lower productivity

# Apache Beam

- One API to rule them all: combined batch and streaming analytics
- Open sourced by Google, based on DataFlow
- Advanced windowing
- Runners on different systems
	- Google Cloud
	- Flink
	- Spark
	- (Others to follow…)
- Useful for benchmarking?

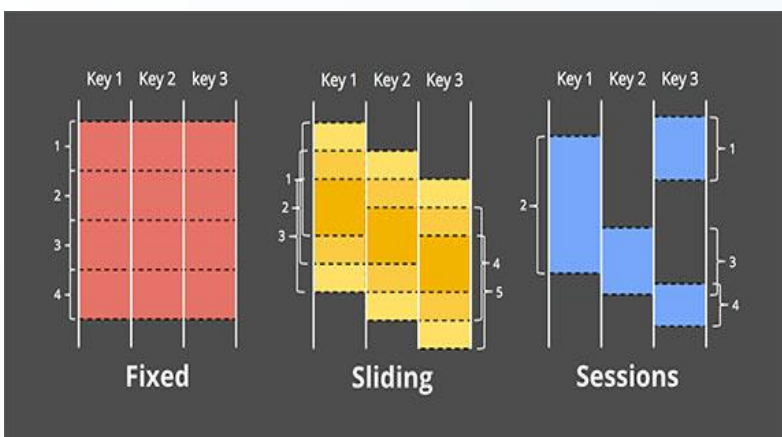

## Apache Beam

- *What* results are calculated?
- *Where* in event time are results calculated?
- *When* in processing time are results materialized?
- *How* do refinements of results relate?

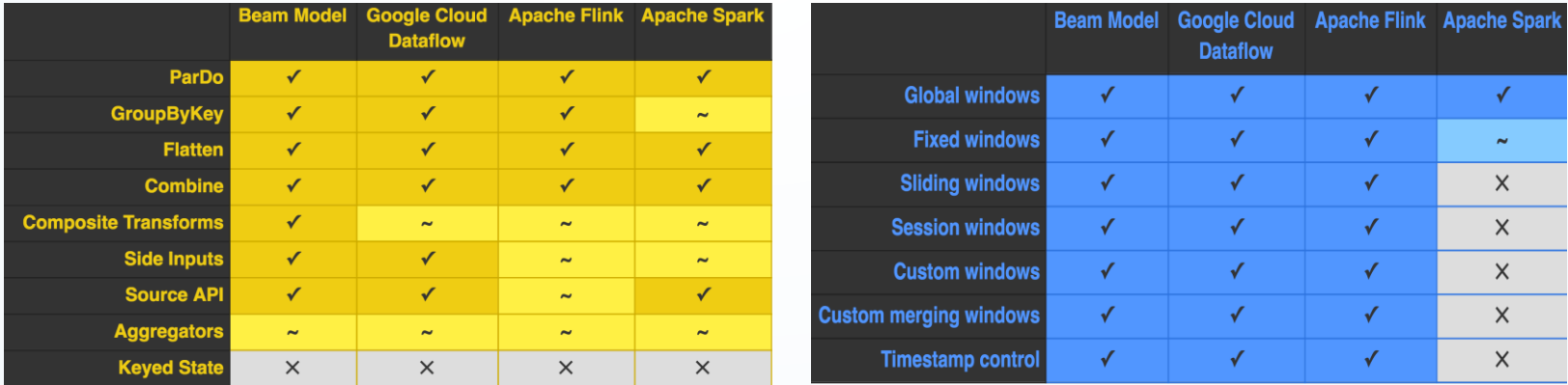

# Counting words…

# **WordCount**

storm dublin flink apache storm spark streaming samza storm flink apache flink bigdata storm flink streaming

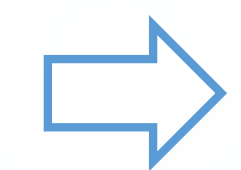

(storm, 4) (dublin, 1) (flink, 4) (apache, 2) (spark, 1) (streaming, 2) (samza, 1) (bigdata, 1)

# Storm

#### Assembling the topology

```
TopologyBuilder builder = new TopologyBuilder();
```

```
builder.setSpout("spout", new SentenceSpout(), 5);
builder.setBolt("split", new Splitter(), 8).shuffleGrouping("spout");
builder.setBolt("count", new Counter(), 12)
       .fieldsGrouping("split", new Fields("word"));
```
#### Rolling word count bolt

```
public class Counter extends BaseBasicBolt {
   Map<String, Integer> counts = new HashMap<String, Integer>();
    public void execute(Tuple tuple, BasicOutputCollector collector) {
        String word = tuple.getString(0);
        Integer count = counts.containsKey(word) ? counts.get(word) + 1 : 1;
        counts.put(word, count);
        collector.emit(new Values(word, count));
    }
}
```
### Samza

#### Rolling word count task

```
public class WordCountTask implements StreamTask {
 private KeyValueStore<String, Integer> store;
 public void process( IncomingMessageEnvelope
envelope, 
          MessageCollector collector, 
                    TaskCoordinator coordinator) {
          String word = envelope.getMessage();
          Integer count = store.get(word);
          if(count == null){count = 0;}
          store.put(word, count + 1);
          collector.send(new OutgoingMessageEnvelope(new 
SystemStream("kafka", "wc"), Tuple2.of(word, count))); 
          }
}
```
# Apex

```
@ApplicationAnnotation(name="MyFirstApplication")
public class Application implements StreamingApplication
  @Override
  public void populateDAG(DAG dag, Configuration conf)
    LineReader lineReader = dag.addOperator("input", new LineReader());Parser parser = dag.addOperator("parser", new Parser());
    UniqueCounter counter = dag.addOperator("counter", new UniqueCounter());
    ConsoleOutputOperator cons = dag.addOperator("console", new ConsoleOutputOperator());
    dag.addStream("lines", lineReader.output, parser.input);
    dag.addStream("words", parser.output, counter.data);
    dag.addStream("counts", counter.count, cons.input);
```
### Flink

**case class Word** (**word**: String, **frequency**: Int)

#### Rolling word count

```
val lines: DataStream[String] = env.socketTextStream(...)
lines.flatMap {line => line.split(" ")
                              .map(word \Rightarrow Word(word, 1)) }
     .keyBy("word")
      .sum("frequency").print()
```
#### Window word count

```
val lines: DataStream[String] = env.socketTextStream(...)
lines.flatMap {line => line.split(" ")
                             .map(word \Rightarrow Word(word, 1)) }
     .keyBy("word").
     .timeWindow(Time.seconds(5))
     .sum("frequency").print()
```
# Spark

#### Window word count

```
val lines = env.fromSocketStream(...)
val words = lines.\text{flatMap}(\text{line} \Rightarrow \text{line.split(" " ))})\texttt{map}(\texttt{word} \Rightarrow (\texttt{word}, 1))val wordCounts = words.reduceByKey( + )wordCounts.print()
```
#### Rolling word count (new feature  $\circledcirc$ )

```
val func = (word: String, one: Option[Int], state: State[Int]) => {
      val sum = one.getOrElse(0) + state.getOption.getOrElse(0)
      val output = (word, sum)state.update(sum)
      output
    }
val stateDstream = wordDstream.mapWithState(
      StateSpec.function(func).initialState(initialRDD))
stateDstream.print()
```
## Beam

#### Window word count (minimalistic version)

```
PCollection<String> windowedLines = input
          .apply(Window.<String>into(
                    FixedWindows.of(Duration.standardMinutes(5))));
PCollection<KV<String, Long>> wordCounts = windowedLines
          .apply(ParDo.of(new DoFn<String, String>() {
                       @Override
                       public void processElement(ProcessContext c) {
                         for (String word : c.element().split("[^a a-zA-Z']+")){
                           if (!word.isEmpty()) {
                             c.output(word);
                            }
                          }
                        }
                      }))
.apply(Count.<String>perElement());
```
# Fault tolerance and stateful processing

### Fault tolerance intro

- Fault-tolerance in streaming systems is inherently harder than in batch
	- Can't just restart computation
	- State is a problem
	- Fast recovery is crucial
	- Streaming topologies run 24/7 for a long period
- Fault-tolerance is a complex issue
	- No single point of failure is allowed
	- Guaranteeing input processing
	- Consistent operator state
	- Fast recovery
	- At-least-once vs Exactly-once semantics

#### Storm record acknowledgements

- Track the lineage of tuples as they are processed (anchors and acks)
- Special "acker" bolts track each lineage DAG (efficient xor based algorithm)
- Replay the root of failed (or timed out) tuples

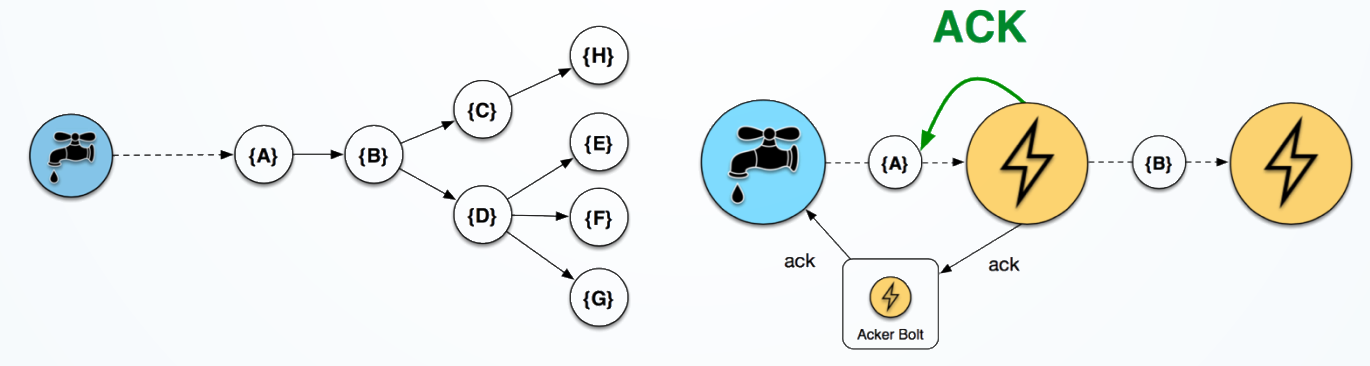

# Samza offset tracking

- Exploits the properties of a durable, offset based messaging layer
- Each task maintains its current offset, which moves forward as it processes elements
- The offset is checkpointed and restored on failure (some messages might be repeated)

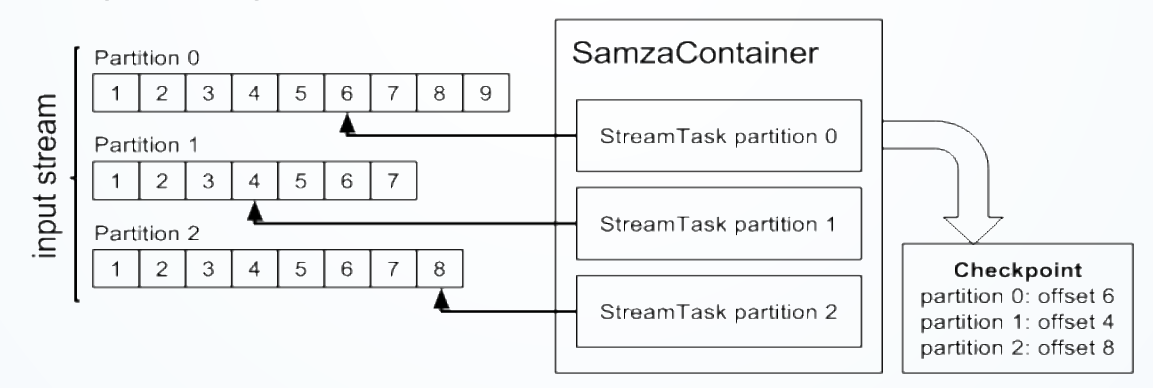

# Spark RDD recomputation

- Immutable data model with repeatable computation
- Failed RDDs are recomputed using their lineage
- Checkpoint RDDs to reduce lineage length
- Parallel recovery of failed RDDs
- Exactly-once semantics

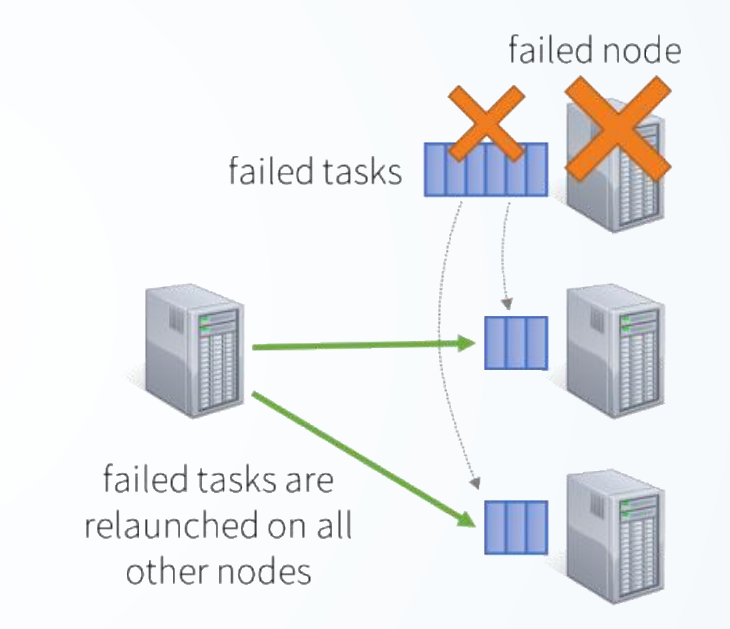

# Flink state checkpointing

- Consistent global snapshots with exactly-once semantics
- Algorithm designed for stateful dataflows (minimal runtime overhead)
- Pluggable state backends: Memory, FS, RocksDB, MySQL…

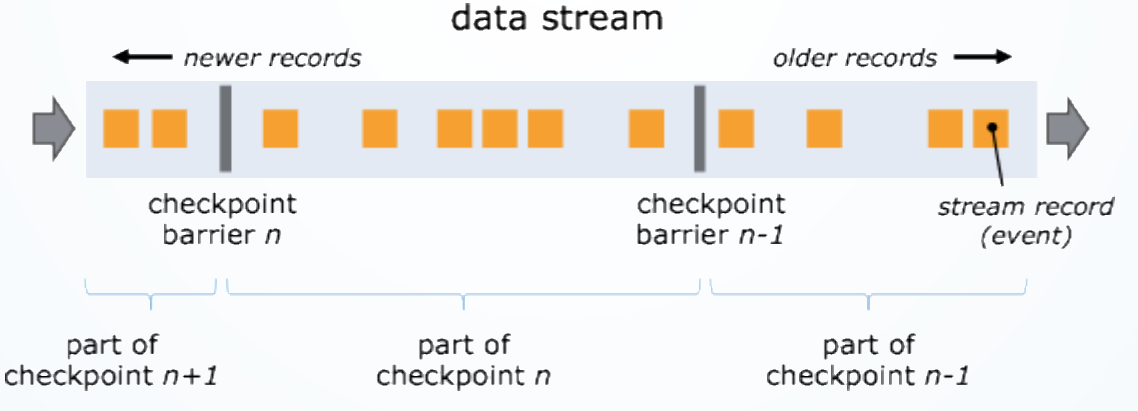

# Apex state checkpointing

- Algorithms similar to Flink's but also buffers output windows
- Larger memory overhead but faster, granular recovery
- Pluggable checkpoint backend, HDFS by default

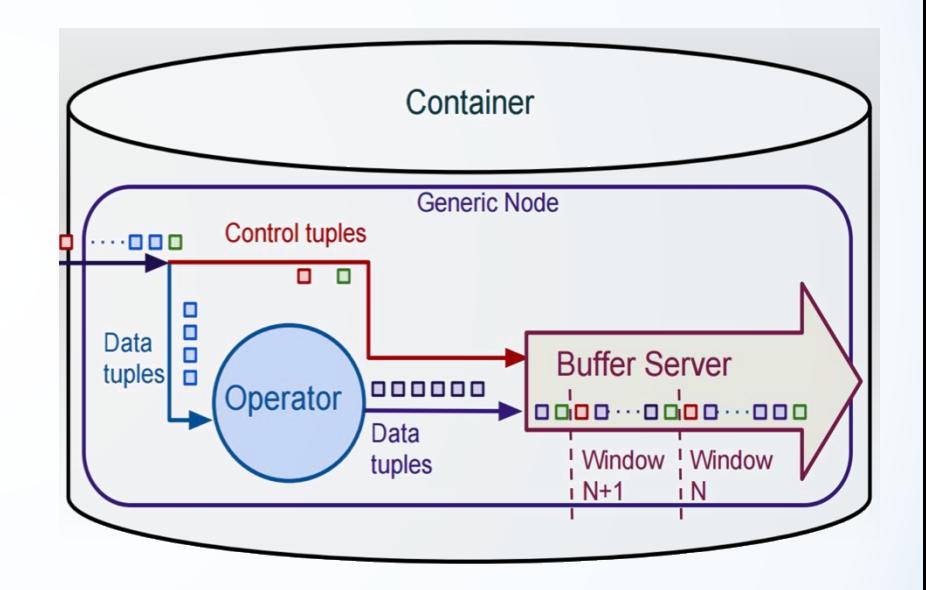

## **Performance**

*How much does all this matter?*

The winners of last year's Twitter hack week managed to reduce the resources needed for a specific job by 99%. [1]

There are many recent benchmarks out there

- Storm, Flink & Spark by Yahoo [2]
- Apex by DataTorrent [3,4]
- Flink by data Artisans [1,5]
- [1] <http://data-artisans.com/extending-the-yahoo-streaming-benchmark>
- [2] <https://yahooeng.tumblr.com/post/135321837876/benchmarking-streaming-computation-engines-at>
- [3] https://www.datatorrent.com/blog/blog-implementing-linear-road-benchmark-in-apex/
- [4] https://www.datatorrent.com/blog/blog-apex-performance-benchmark/
- [5] <http://data-artisans.com/high-throughput-low-latency-and-exactly-once-stream-processing-with-apache-flink/>

# Next steps for streaming

- Dynamic scaling (with state)
- Rolling upgrades
- Better state handling
- More Beam runners
- Libraries: CEP, ML
- Better batch integration

# **Closing**

# **Summary**

- Streaming systems are gaining popularity with many businesses migrating some of their infrastructure
- The open source space sees a lot of innovation
- When choosing an application consider your specific use cases, do not just follow the herd
- We have a recommended reading section :)

Thank you!

# Recommended reading

## Apache Beam

- [http://beam.incubator.apache.org/beam/capability/2016/03/17/c](http://beam.incubator.apache.org/beam/capability/2016/03/17/capability-matrix.html) apability-matrix.html
- [https://www.oreilly.com/ideas/the-world-beyond-batch](https://www.oreilly.com/ideas/the-world-beyond-batch-streaming-101)streaming-101
- [https://www.oreilly.com/ideas/the-world-beyond-batch](https://www.oreilly.com/ideas/the-world-beyond-batch-streaming-102)streaming-102

# Apache Spark Streaming

- [https://databricks.com/blog/2016/02/01/faster-stateful-stream](https://databricks.com/blog/2016/02/01/faster-stateful-stream-processing-in-spark-streaming.html)processing-in-spark-streaming.html
- [http://www.slideshare.net/databricks/2016-spark-summit-east](http://www.slideshare.net/databricks/2016-spark-summit-east-keynote-matei-zaharia)keynote-matei-zaharia

# Apache Flink

- [http://flink.apache.org/news/2015/12/04/Introducing](http://flink.apache.org/news/2015/12/04/Introducing-windows.html)windows.html
- <http://data-artisans.com/flink-1-0-0/>
- [http://data-artisans.com/how-apache-flink-enables-new](http://data-artisans.com/how-apache-flink-enables-new-streaming-applications/)streaming-applications/

# Apache Storm

- [https://community.hortonworks.com/articles/14171/windowing](https://community.hortonworks.com/articles/14171/windowing-and-state-checkpointing-in-apache-storm.html)and-state-checkpointing-in-apache-storm.html
- [https://yahooeng.tumblr.com/post/135321837876/benchmarking](https://yahooeng.tumblr.com/post/135321837876/benchmarking-streaming-computation-engines-at) -streaming-computation-engines-at

# Samza / Kafka Streams

- <http://docs.confluent.io/2.1.0-alpha1/streams/architecture.html>
- [http://www.confluent.io/blog/introducing-kafka-streams-stream](http://www.confluent.io/blog/introducing-kafka-streams-stream-processing-made-simple)processing-made-simple
- <http://docs.confluent.io/2.1.0-alpha1/streams/index.html>
- http://www.slideshare.net/edibice/extremely-low-latency-web[scale-fraud-prevention-with-apache-samza-kafka-and-friends](http://www.slideshare.net/edibice/extremely-low-latency-web-scale-fraud-prevention-with-apache-samza-kafka-and-friends)
- http://radar.oreilly.com/2014/07/why-local-state-is-a[fundamental-primitive-in-stream-processing.html](http://radar.oreilly.com/2014/07/why-local-state-is-a-fundamental-primitive-in-stream-processing.html)

# Apache Apex

- [http://docs.datatorrent.com/application\\_development/#apache](https://github.com/apache/incubator-apex-malhar/tree/master/demos)apex-platform-overview
- [http://docs.datatorrent.com/application\\_development/#fault](https://github.com/apache/incubator-apex-malhar/tree/master/demos)tolerance
- [https://github.com/apache/incubator-apex](https://github.com/apache/incubator-apex-malhar/tree/master/demos)malhar/tree/master/demos
- [https://www.datatorrent.com/introducing-apache-apex](https://www.datatorrent.com/introducing-apache-apex-incubating/)incubating/

# List of Figures (in order of usage)

- [https://upload.wikimedia.org/wikipedia/commons/thumb/2/2a/CPT-FSM-abcd.svg/326px-CPT-FSM](https://upload.wikimedia.org/wikipedia/commons/thumb/2/2a/CPT-FSM-abcd.svg/326px-CPT-FSM-abcd.svg.png)abcd.svg.png
- <https://storm.apache.org/images/topology.png>
- *<https://databricks.com/wp-content/uploads/2015/07/image11-1024x655.png>*
- *<https://databricks.com/wp-content/uploads/2015/07/image21-1024x734.png>*
- [https://people.csail.mit.edu/matei/papers/2012/hotcloud\\_spark\\_streaming.pdf,](https://people.csail.mit.edu/matei/papers/2012/hotcloud_spark_streaming.pdf) page 2.
- [http://www.slideshare.net/ptgoetz/storm-hadoop-summit2014,](http://www.slideshare.net/ptgoetz/storm-hadoop-summit2014) page 69-71.
- <http://samza.apache.org/img/0.9/learn/documentation/container/checkpointing.svg>
- <https://databricks.com/wp-content/uploads/2015/07/image41-1024x602.png>
- <https://storm.apache.org/documentation/images/spout-vs-state.png>
- [http://samza.apache.org/img/0.9/learn/documentation/container/stateful\\_job.png](http://samza.apache.org/img/0.9/learn/documentation/container/stateful_job.png)